# **ZIMBABWE SCHOOL EXAMINATIONS COUNCIL**

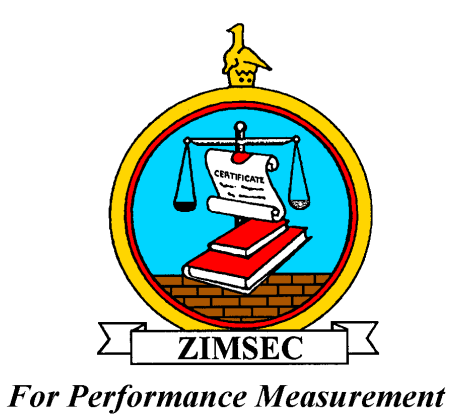

# **ZIMBABWE GENERAL CERTIFICATE OF EDUCATION (ZGCE)**

**Ordinary Level Syllabus** 

# **COMPUTER STUDIES (7014) (EXAMINATION PERIOD 2014 to 2017)**

**\*\*\*Available in the November Examinations only and not available to private candidates.** 

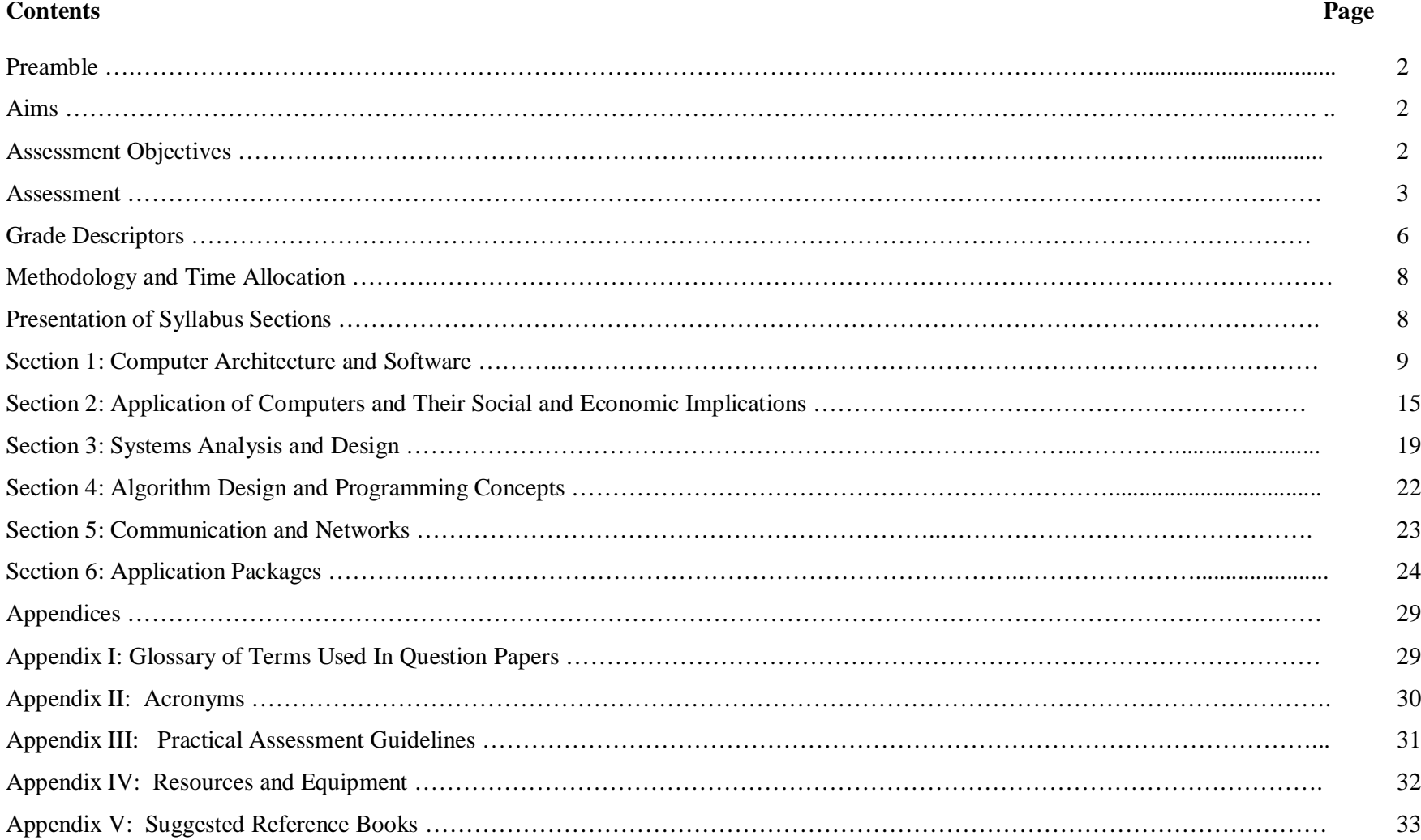

# **TABLE OF CONTENTS**

#### **1.0 PREAMBLE**

This syllabus is designed to provide a two year course of study which will culminate in the O level examination. It provides a foundation for the A level Computing course and alternative specialised training for learners who wish to pursue a career in Information and Communication Technology (ICT). The syllabus aims to equip learners with knowledge, develop skills of information processing and the broad range of its applications. It also intends to equip learners with the general understanding of how information processing systems are designed to suit particular applications and how such systems work. The syllabus concentrates on the principles of information processing so that, although learners will study contemporary hardware, software and applications as examples, they should be well equipped so as to appreciate future developments in ICT and its applications. The syllabus also intends to make all learners well conversant with database, word processing, spreadsheet and presentation packages.

#### **2.0 AIMS**

The syllabus aims to enable learners to:

- 2.1 gain an understanding of information processing applications and methods
- 2.2 develop a systematic approach to problem solving in a computing context
- 2.3 acquire practical skills and experience in ICT
- 2.4 gain a broad understanding of the subject which is satisfactory in itself and also as a basis for further study
- 2.5 develop interest, enjoyment and confidence in the daily use of computers and
- 2.6 appreciate the use of ICT in solving real life problems

#### **3.0 ASSESSMENT OBJECTIVES**

#### **3.1 Knowledge and Understanding**

Learners should be able to:

- 3.1.1 describe a range of information processing applications
- 3.1.2 explain the effects of introducing information processing systems both to individuals and to the organisations and
- 3.1.3 explain the functions of individual hardware and software components of ICT systems and their interrelationships

#### **3.2 Problem Solving**

Learners should be able to:

3.2.1 use computers sensibly to generate, implement and document solutions appropriately

3.2.2 demonstrate knowledge and understanding of the techniques used to solve ICT problems and

3.3.3 analyse ICT applications in terms of data flow and system requirements

# **3.3 Practical Skills**

Learners should be able to:

3.3.1 demonstrate proficiency in the creation, design and implementation of documents using prescribed application packages

3.3.2 generate solutions using ICT technologies and

3.3.3 conduct research using the internet

# **4.0 ASSESSMENT**

#### **4.1 Specification Grid**

### **Paper 1**

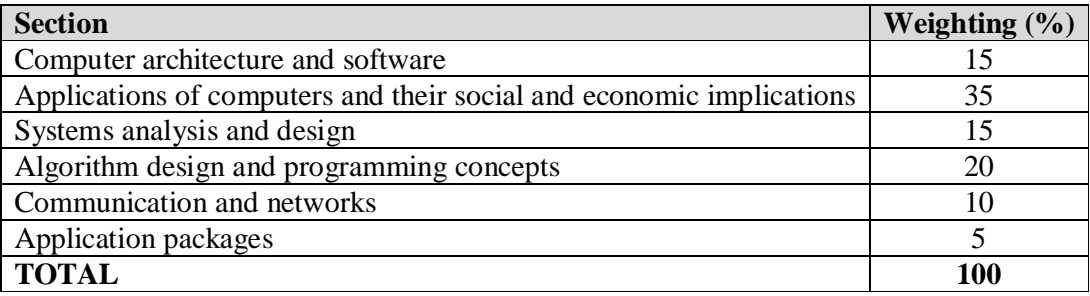

# **Paper 2**

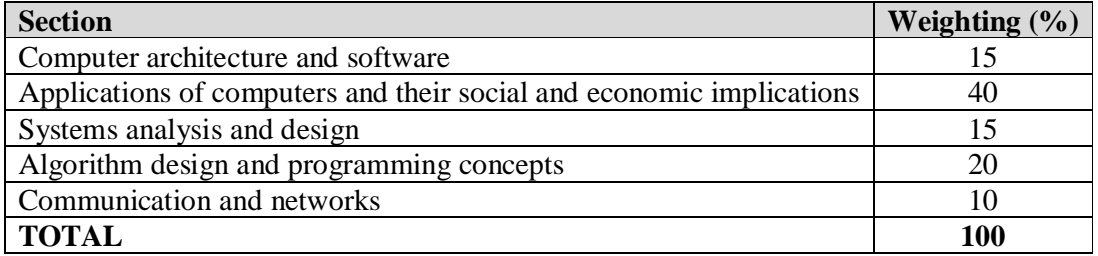

# **Paper 3**

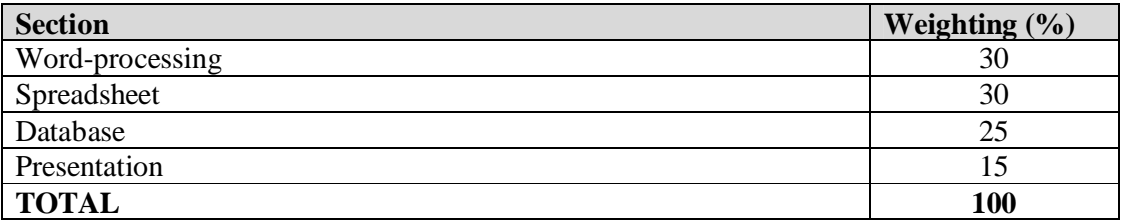

In **Paper 1** and **Paper 2** the weighting of questions based on skills will be as follows:

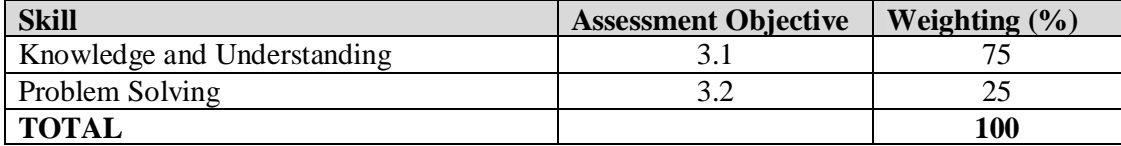

# **4.2 Scheme of Assessment**

The subject will be examined in 3 papers.

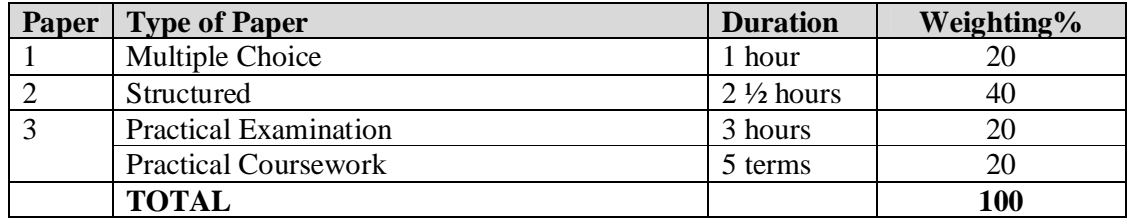

#### **4.3 Paper Descriptions**

#### **Paper 1: Theory (40 marks)**

The paper consists of 40 compulsory multiple choice items.

#### **Paper 2: Theory (100 marks)**

The paper consists of 10 – 12 structured questions and the candidates are required to answer **ALL** questions in spaces provided. Questions will be set from **ALL** sections of the syllabus except **Section 6**.

#### **Paper 3: Practical (100 marks)**

The paper comprises Word processing, Spreadsheet, Database and Presentation consisting of **FOUR** compulsory practical questions, **ONE** question from each package.

### **5.0 GRADE DESCRIPTORS**

The scheme of assessment is intended to encourage positive achievement by all learners. Grade descriptors are therefore provided for pass grades A, B and C to give a general indication of the standards of achievement expected of learners awarded particular grades. The descriptors must be interpreted in relation to the content specified by the Computer Studies syllabus but are not designed to define that content. The grade awarded will depend in practice on the extent to which the learner has met the overall assessment objectives.

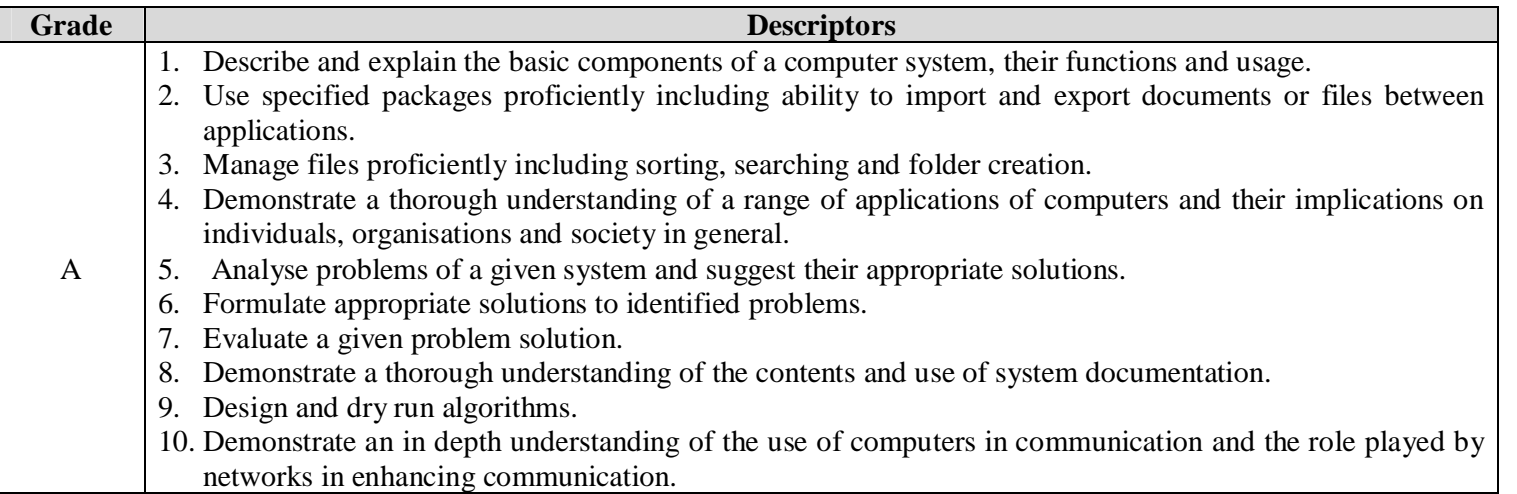

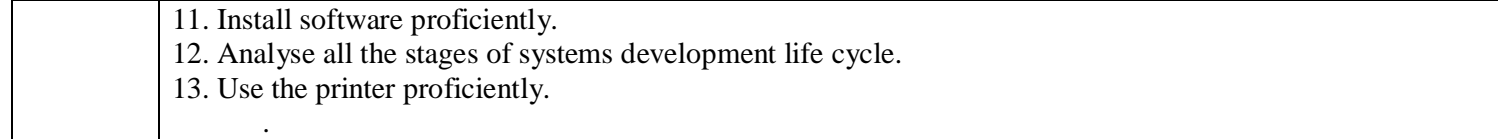

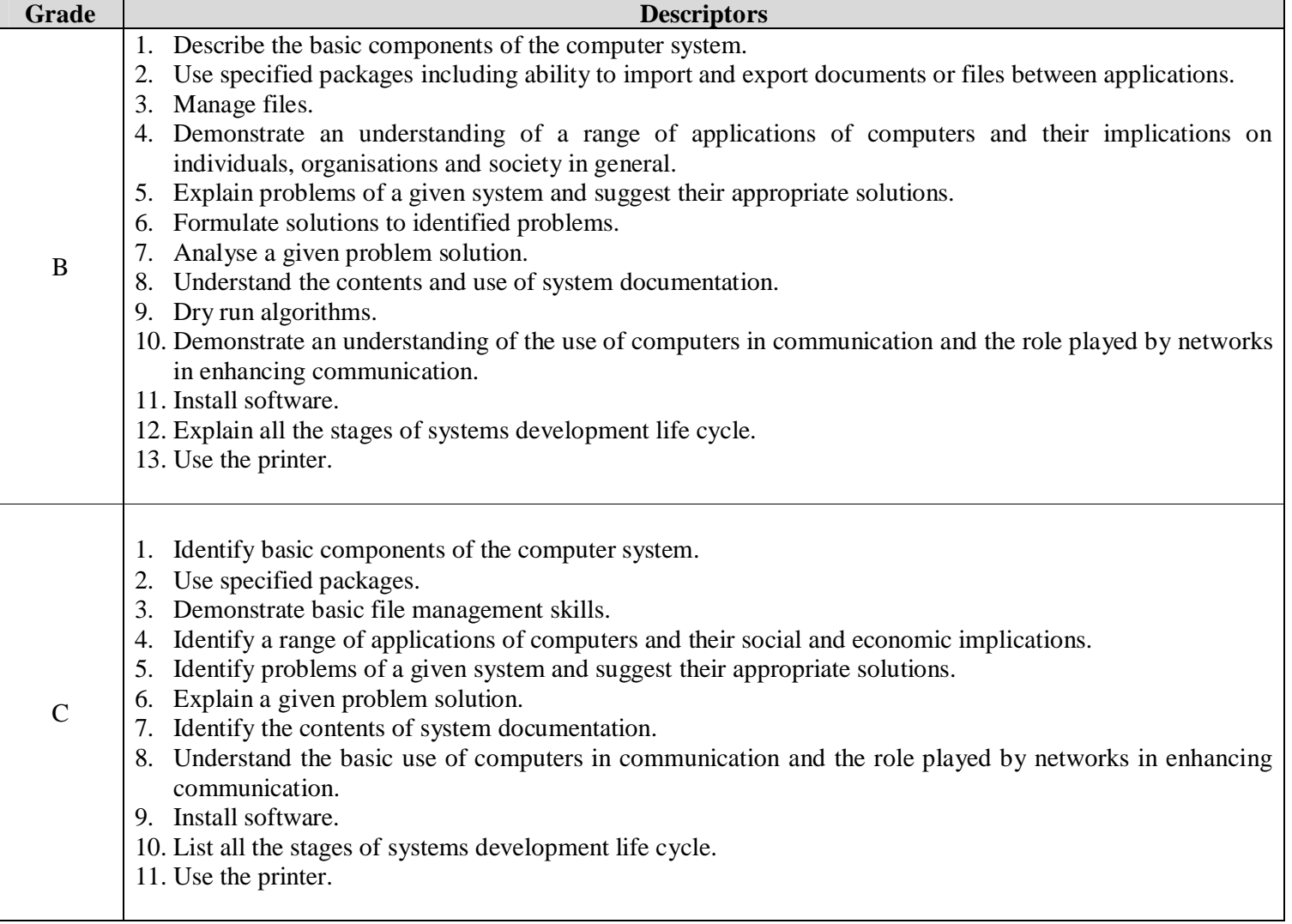

### **6.0 METHODOLOGY AND TIME ALLOCATION**

#### **6.1 Methodology**

To achieve the stated aims and objectives, the following approaches are recommended:

- Question and answer
- Demonstrations
- Group discussions
- Field trips
- Research and Presentations
- Individual work
- Expert guest presentations
- Case studies

#### **6.2 Time Allocation**

The subject should be allocated at least **6** periods of **35 – 40 minutes** per week.

#### **7.0 PRESENTATION OF SYLLABUS SECTIONS**

The syllabus consists of **six** sections as follows:

- 7.1 Computer architecture and software
- 7.2 Applications of computers and their social and economic implications
- 7.3 Systems analysis and design
- 7.4 Algorithm design and programming concepts
- 7.5 Communication and networks
- 7.6 Application packages

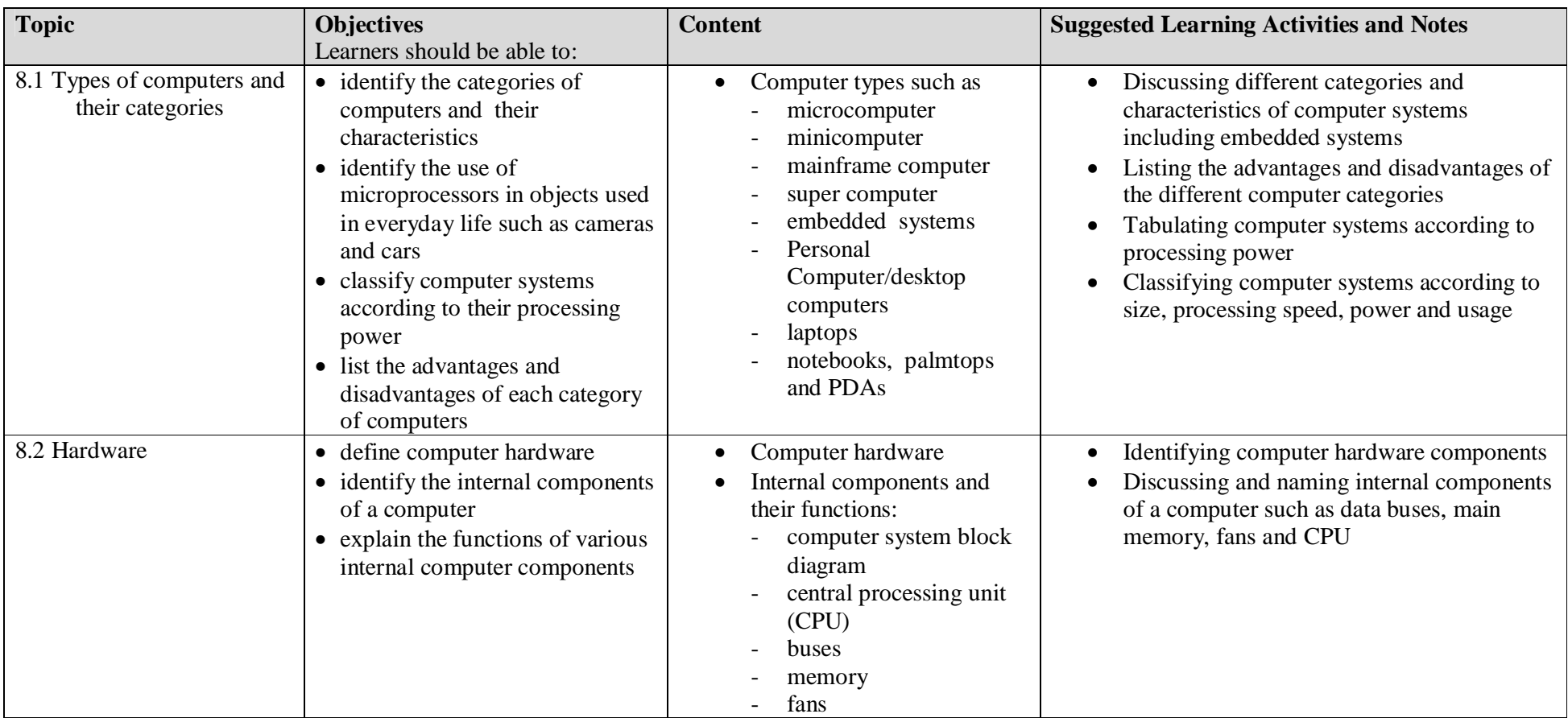

# *8.0 SECTION 1:* **COMPUTER ARCHITECTURE AND SOFTWARE**

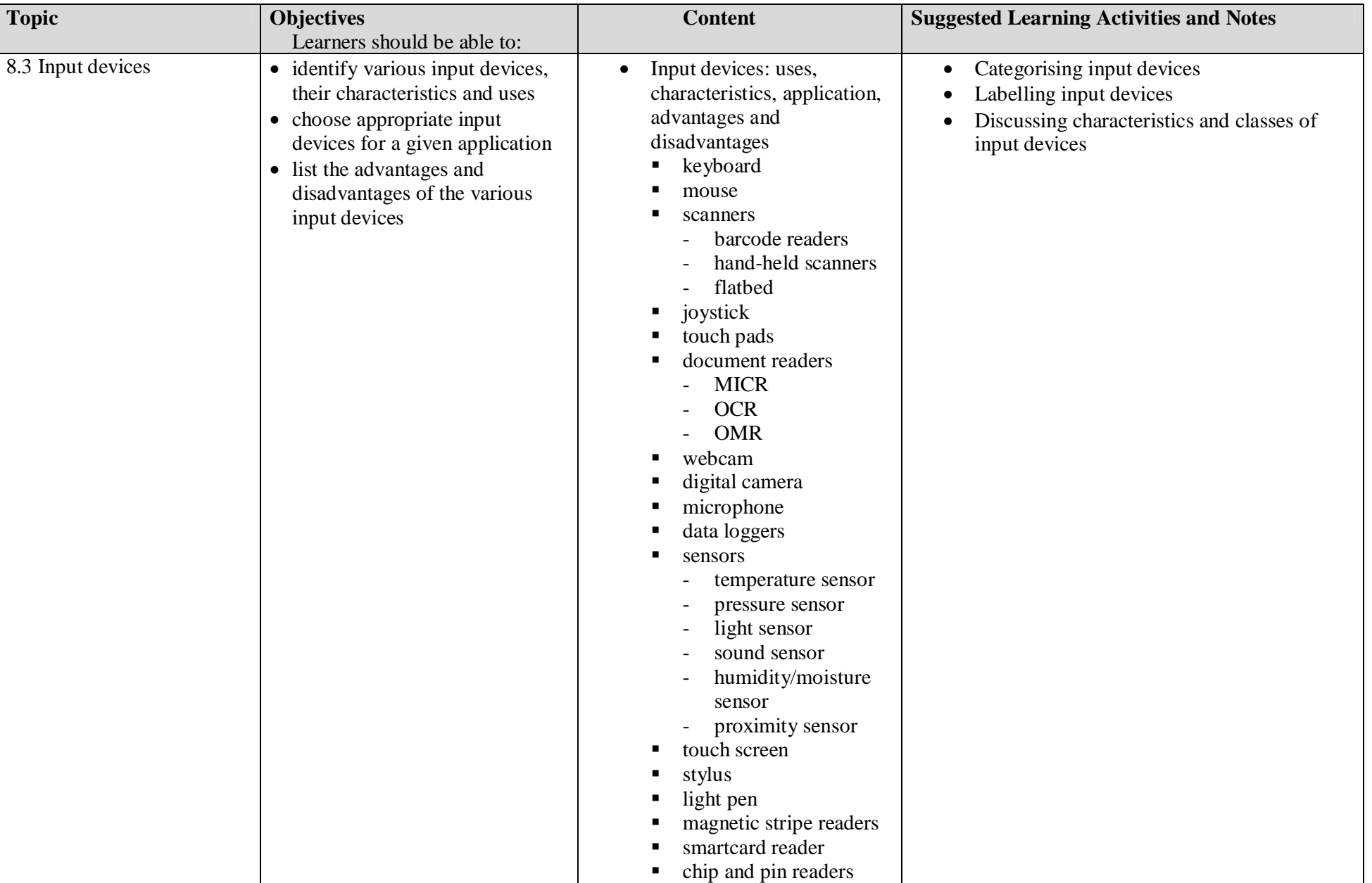

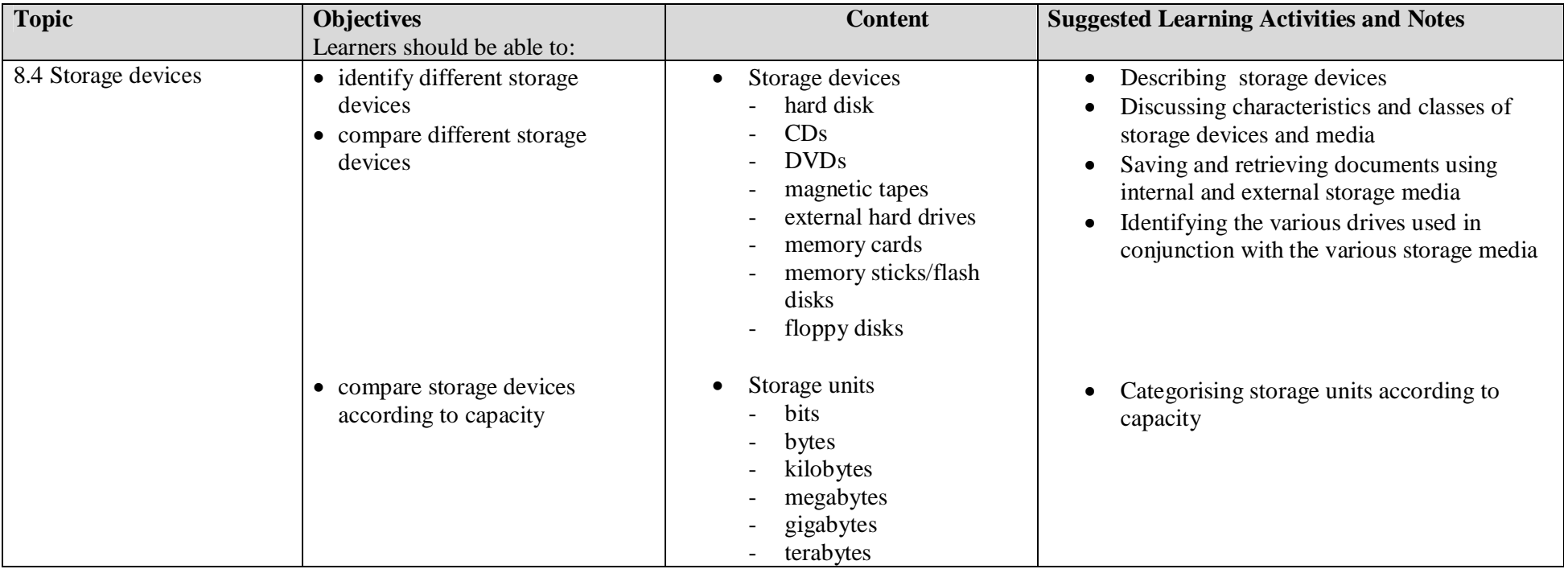

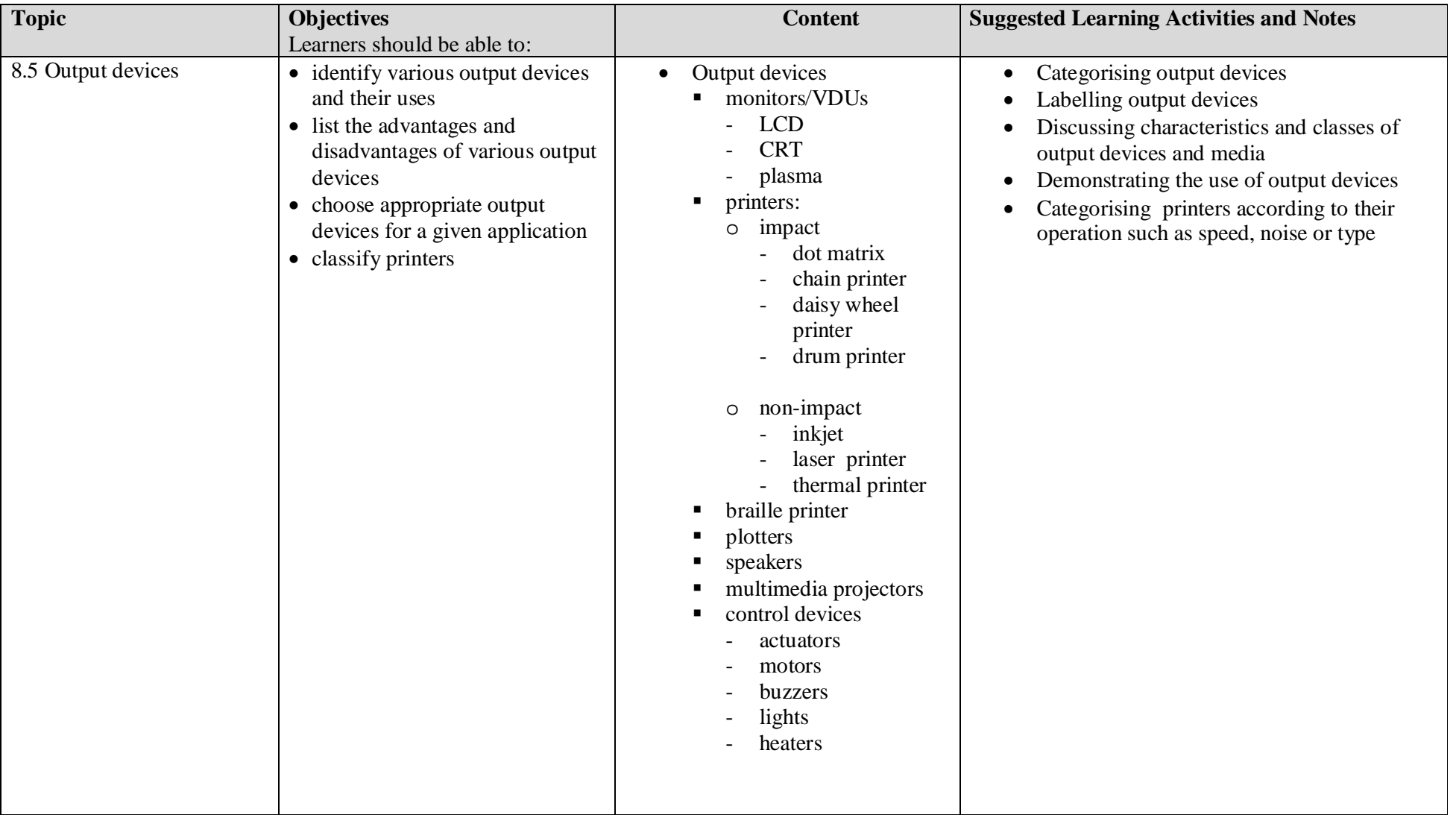

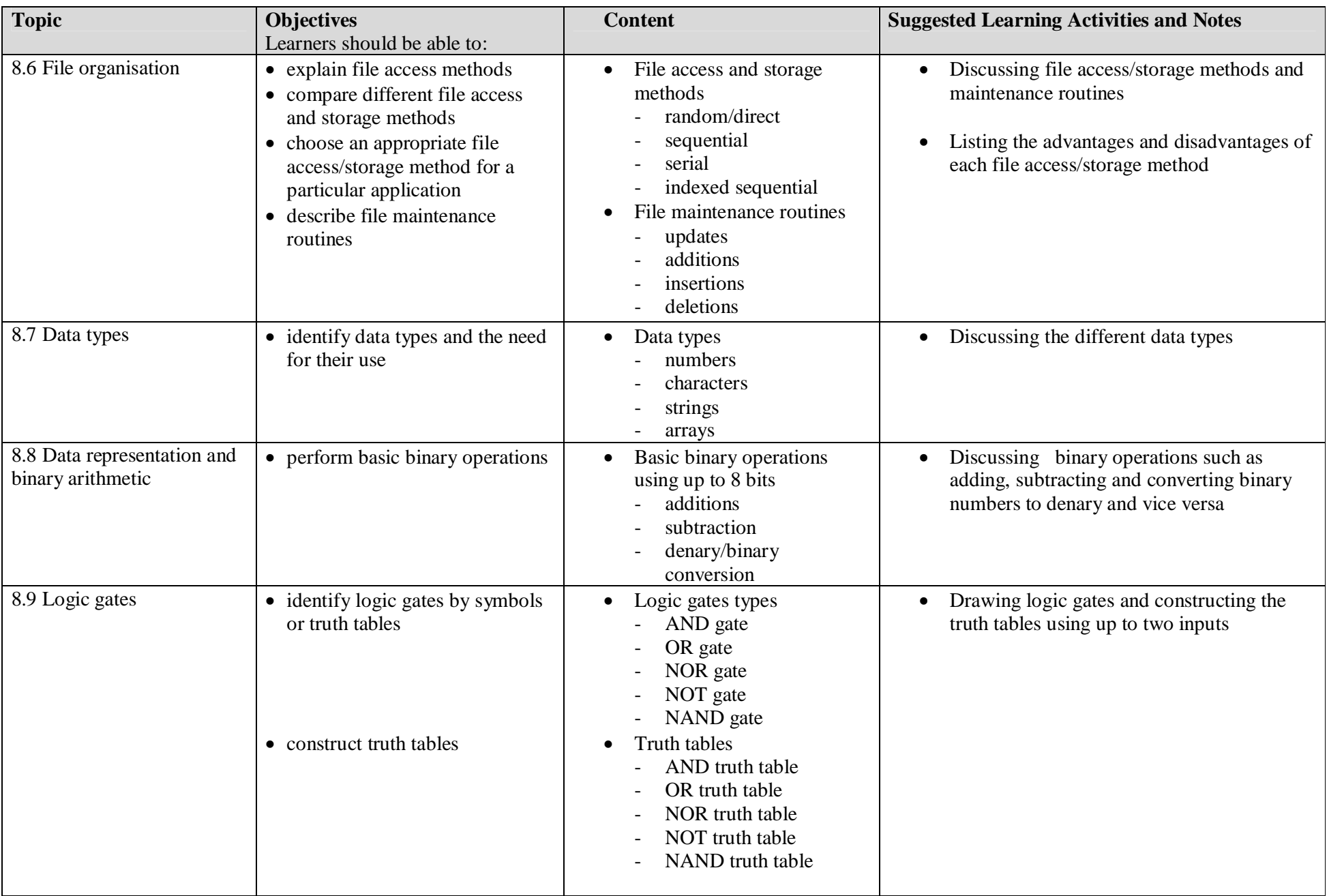

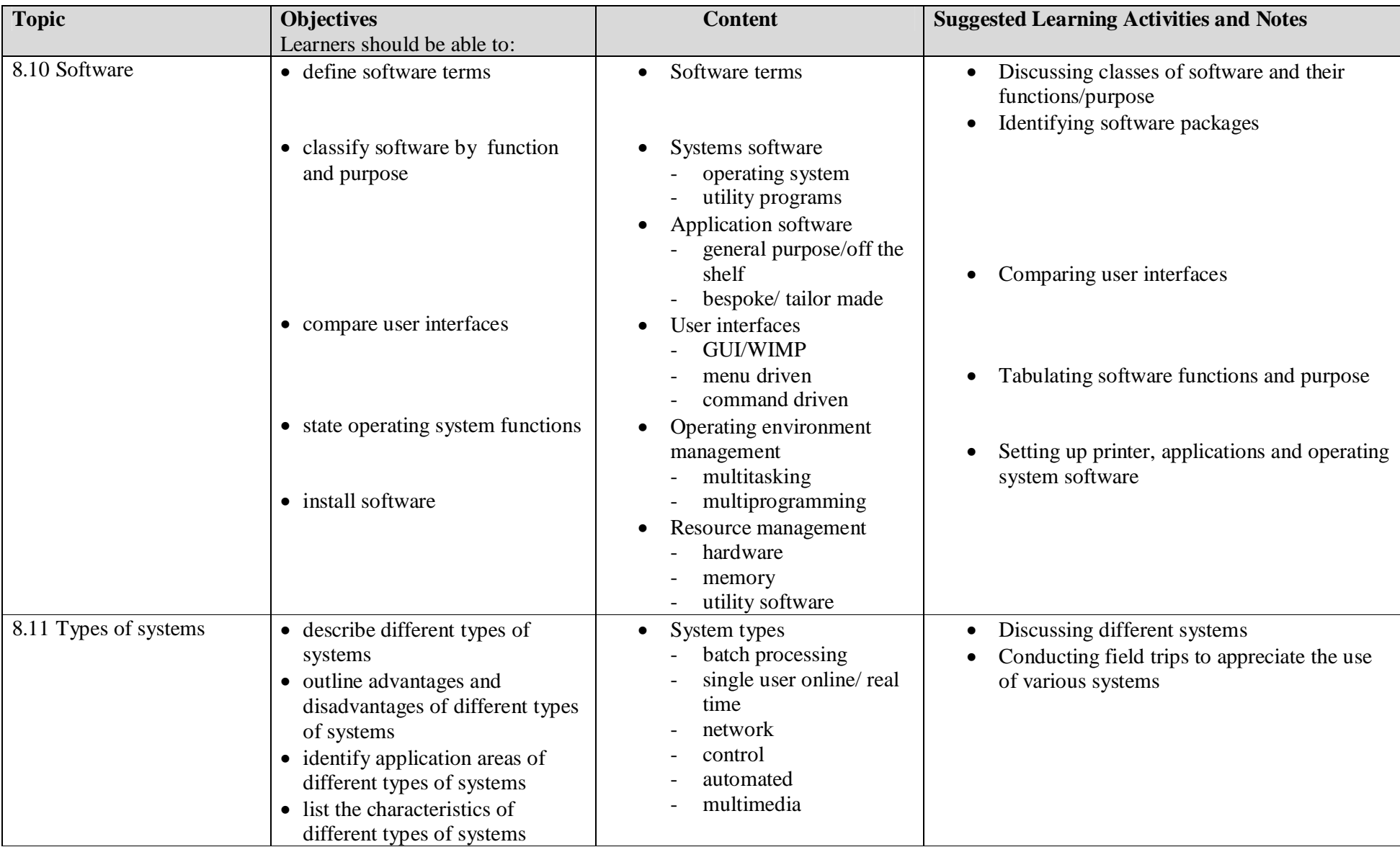

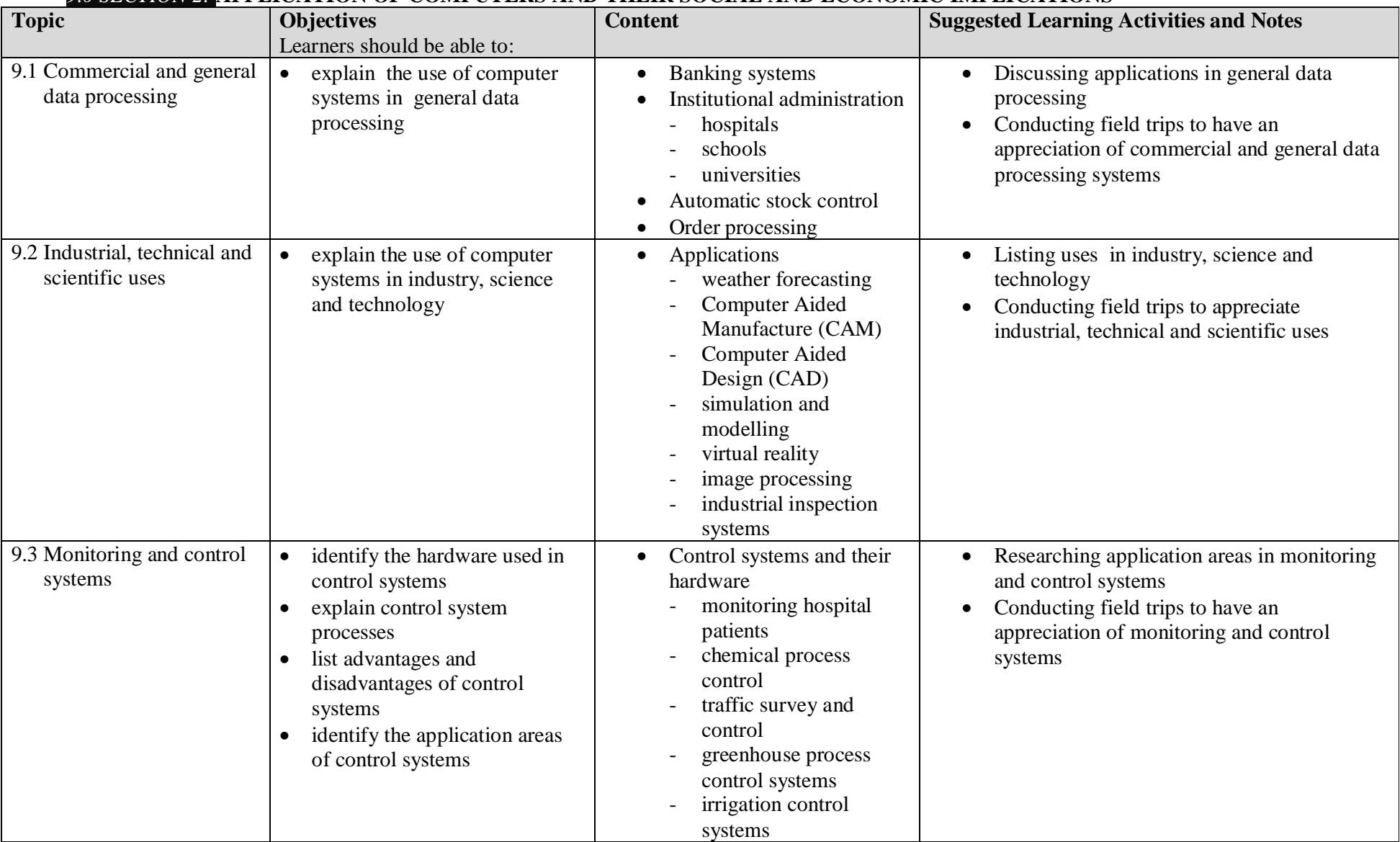

# *9.0 SECTION 2:* **APPLICATION OF COMPUTERS AND THEIR SOCIAL AND ECONOMIC IMPLICATIONS**

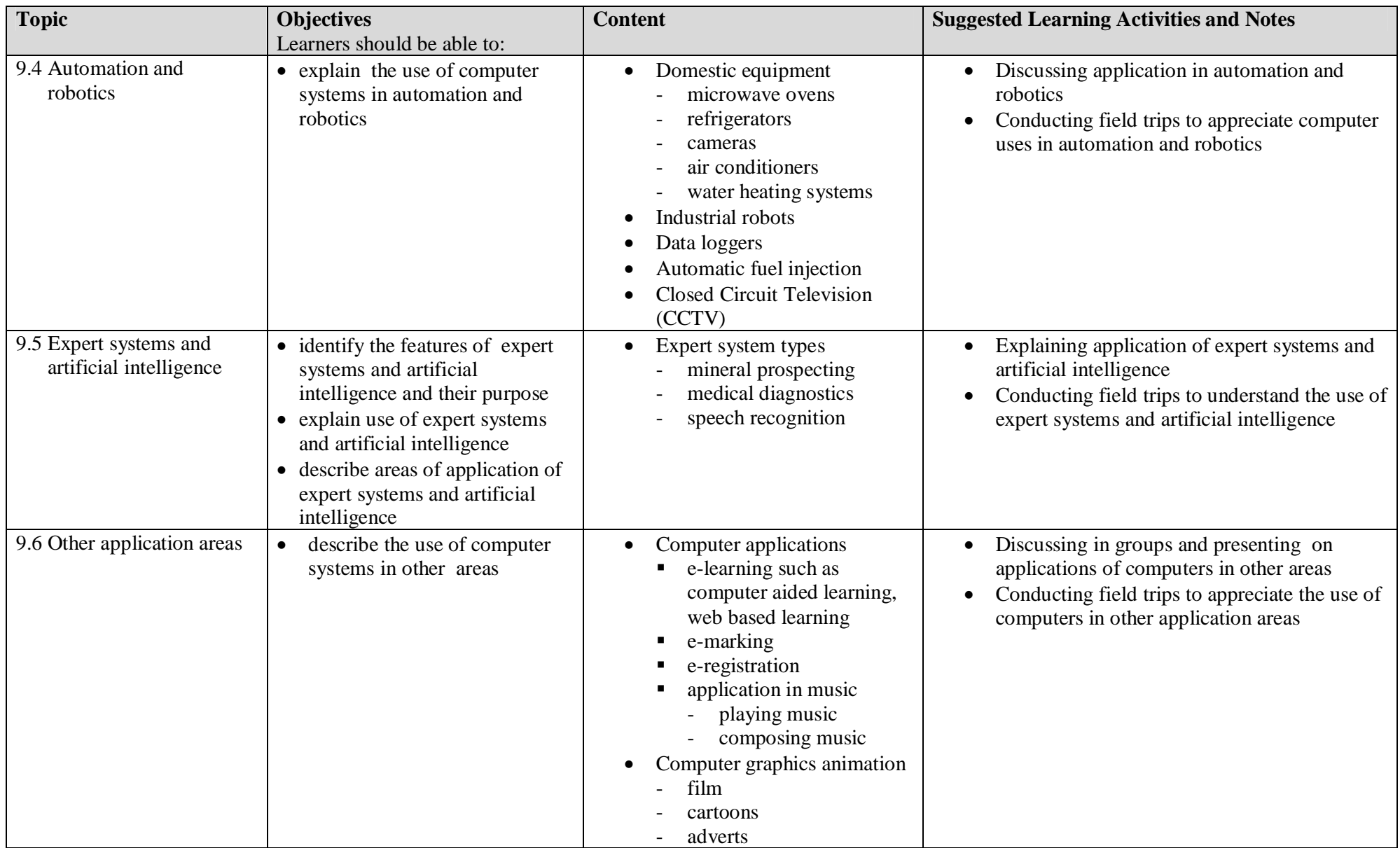

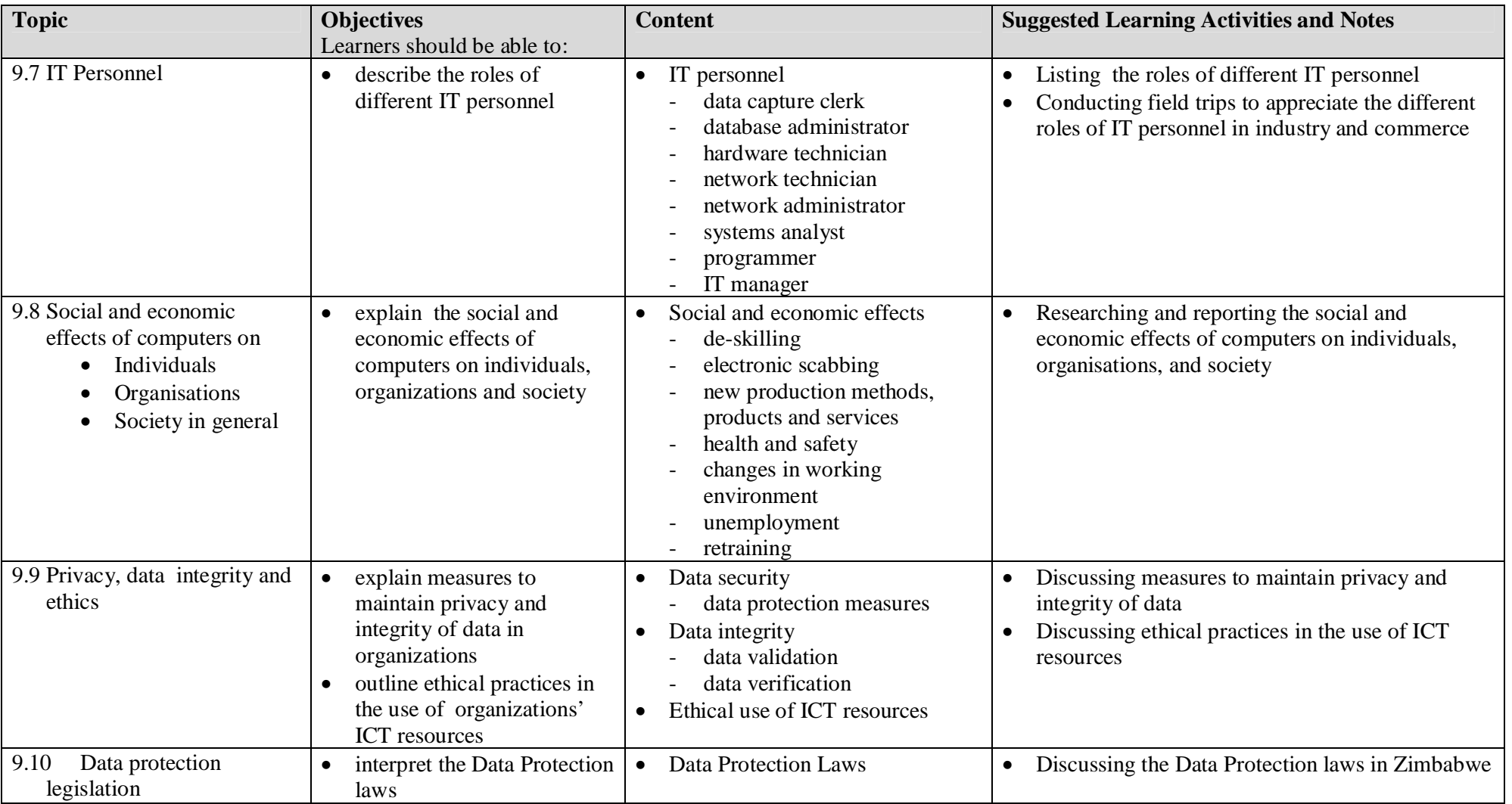

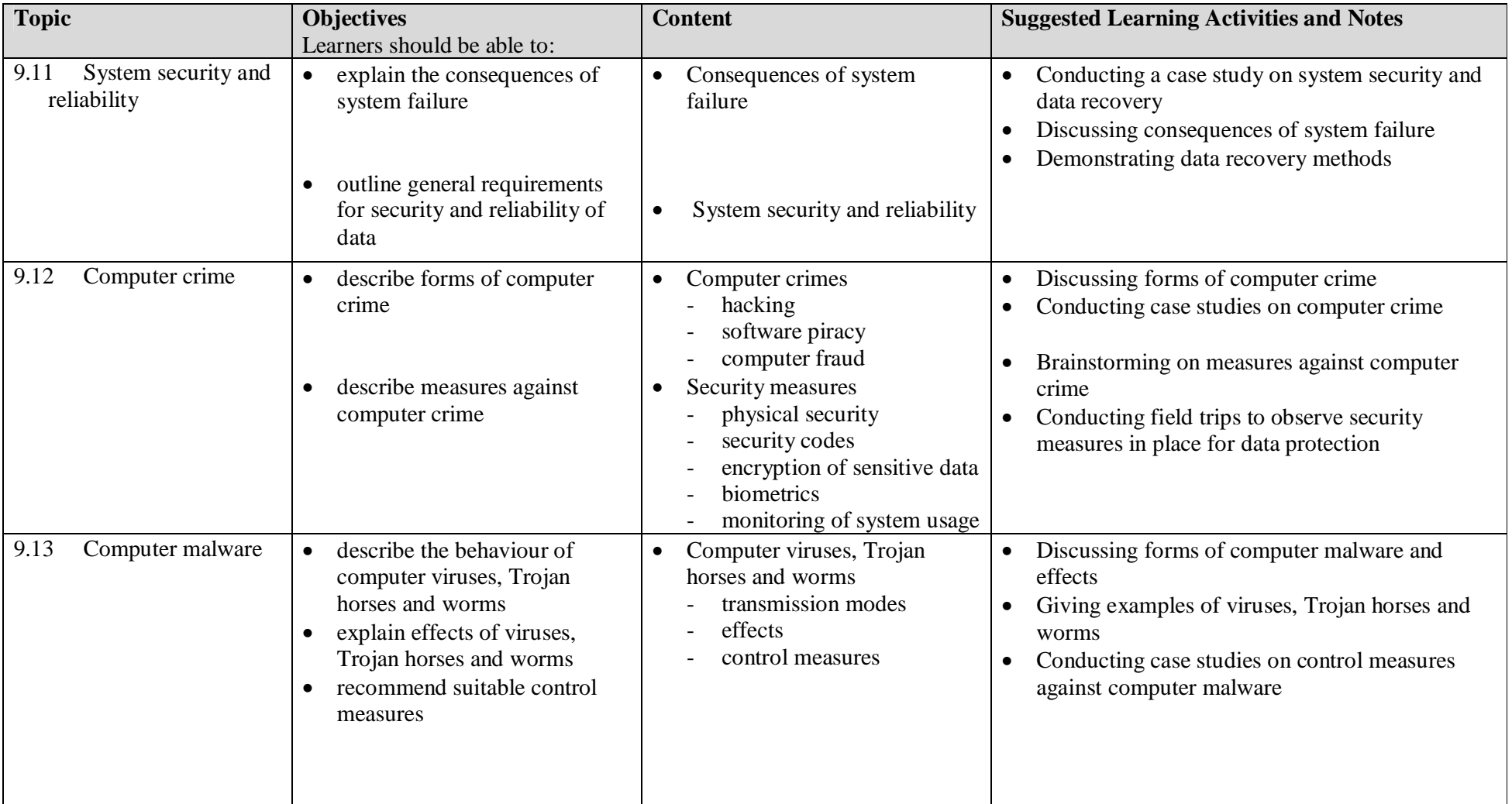

# 10.0 *SECTION 3:* **SYSTEMS ANALYSIS AND DESIGN**

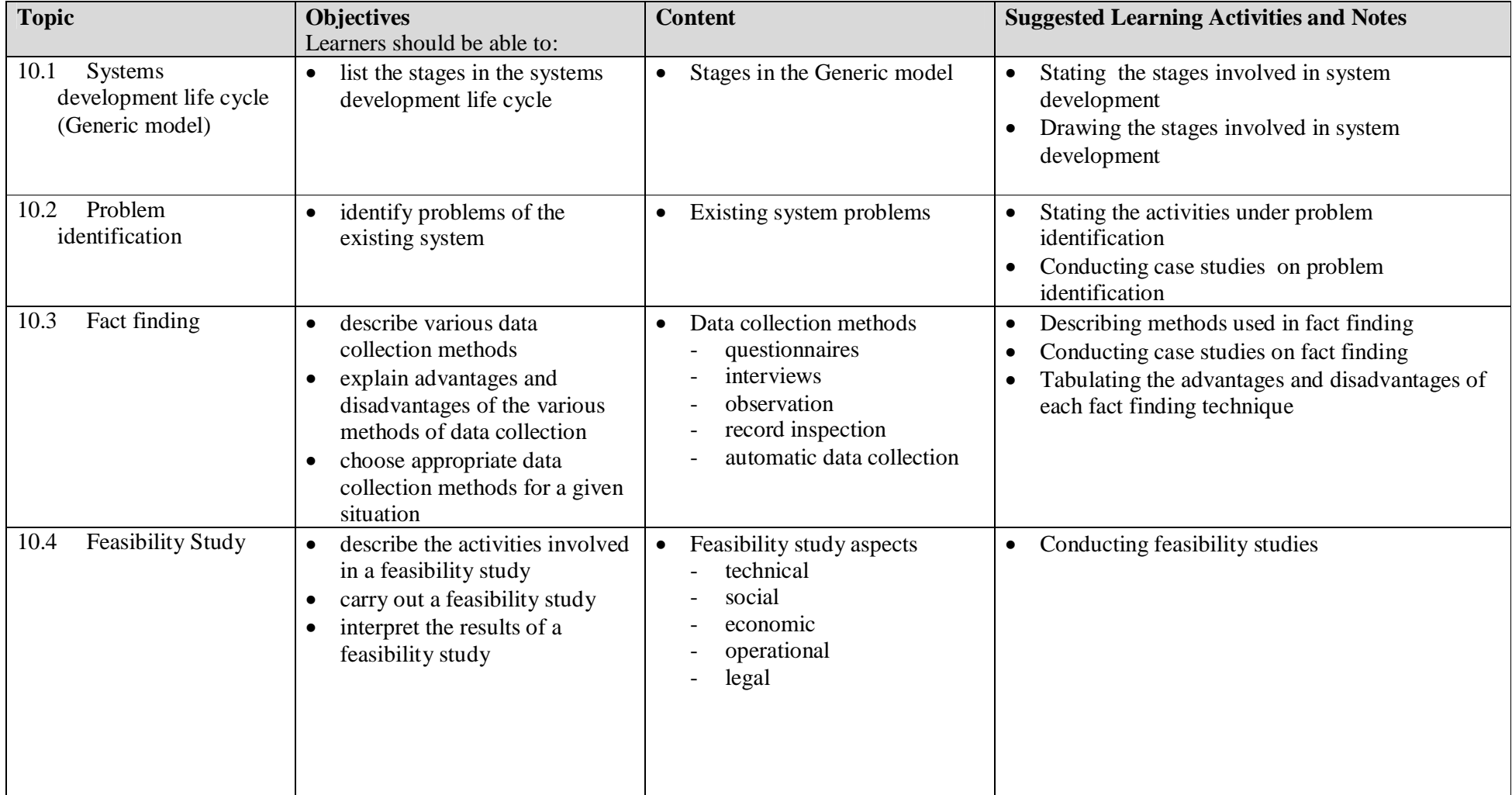

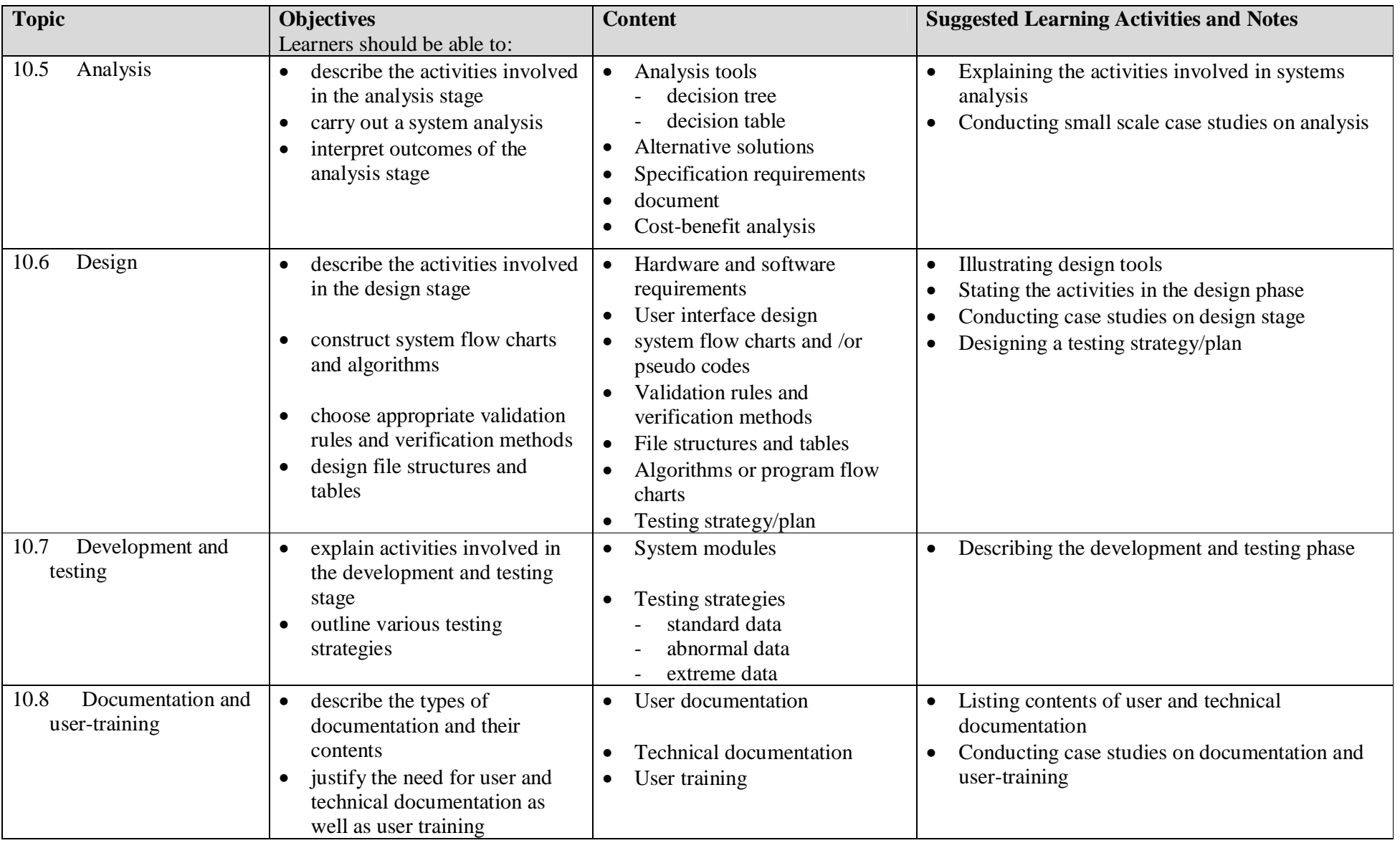

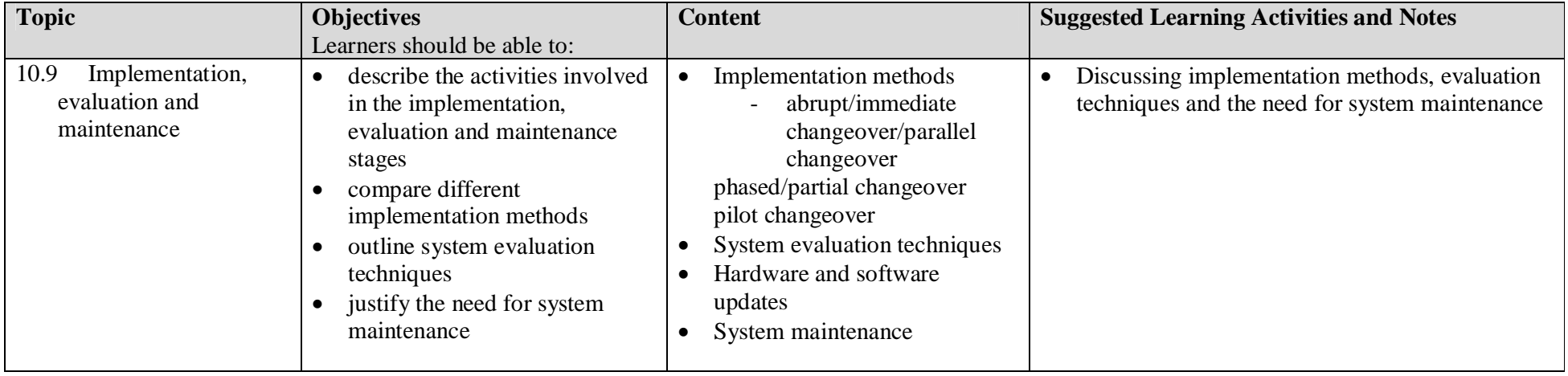

# 11.0 *SECTION 4:* **ALGORITHM DESIGN AND PROGRAMMING CONCEPTS**

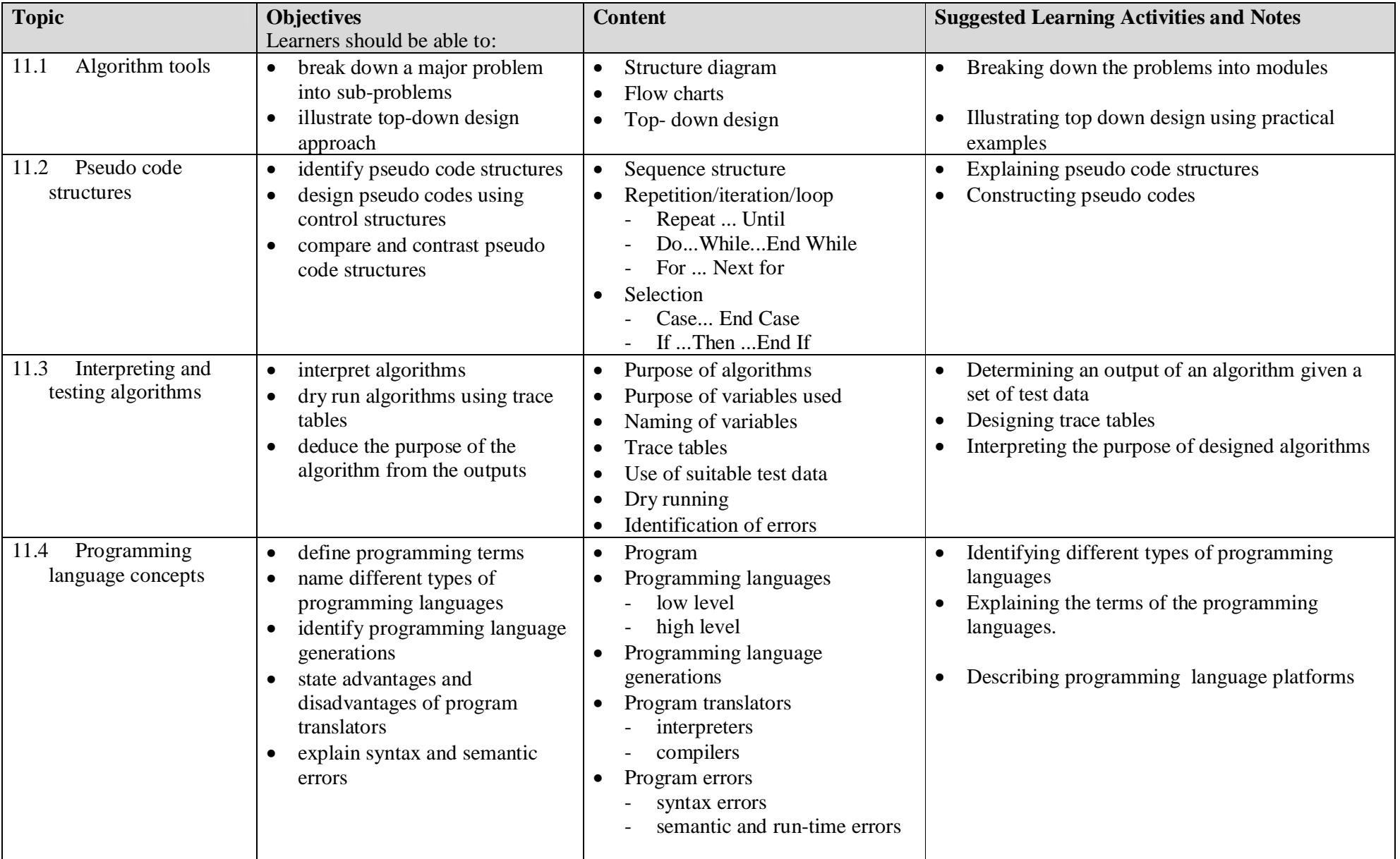

# **12.0** *SECTION 5:* **COMMUNICATION AND NETWORKS**

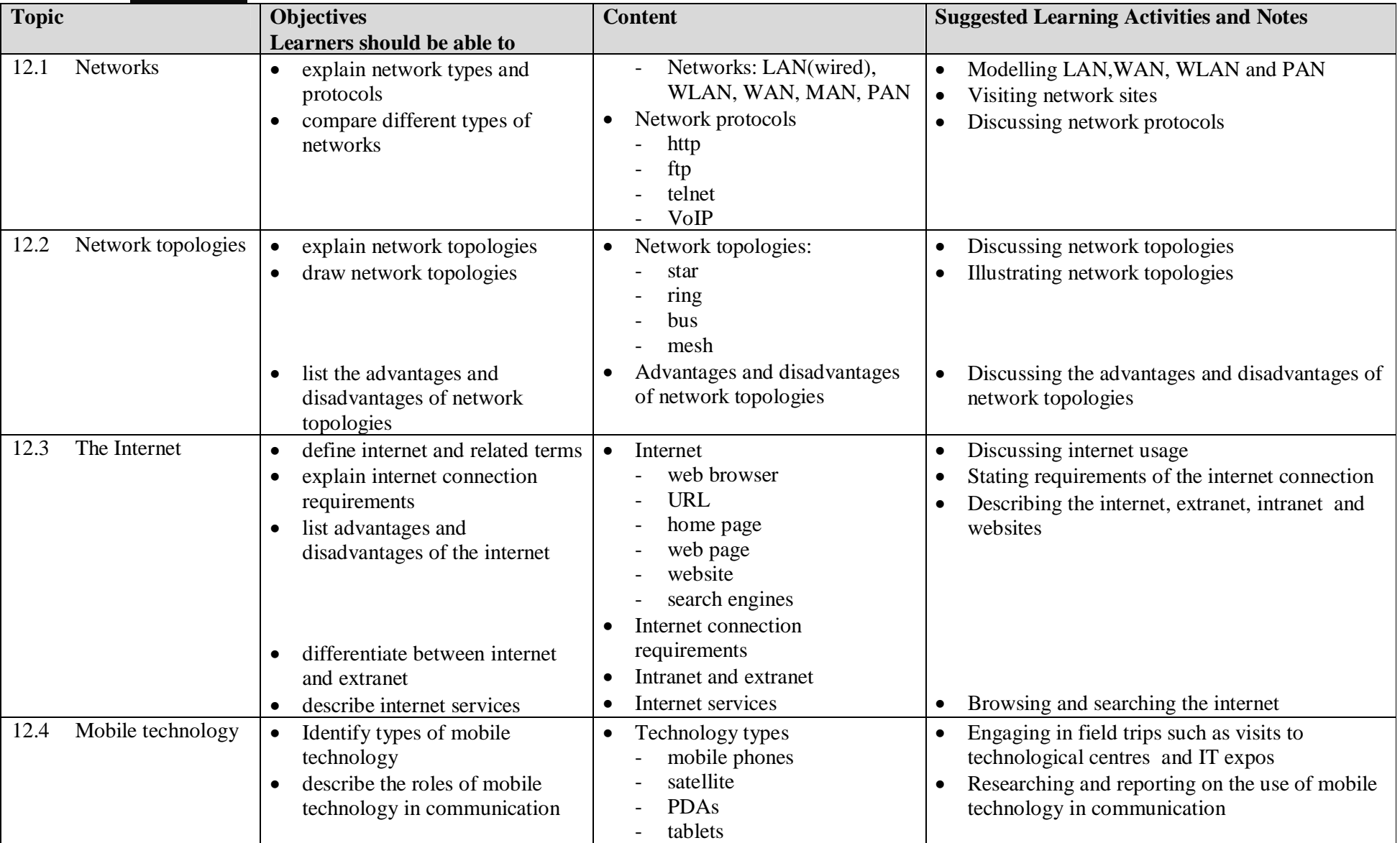

# *13.0 SECTION 6:* **APPLICATION PACKAGES**

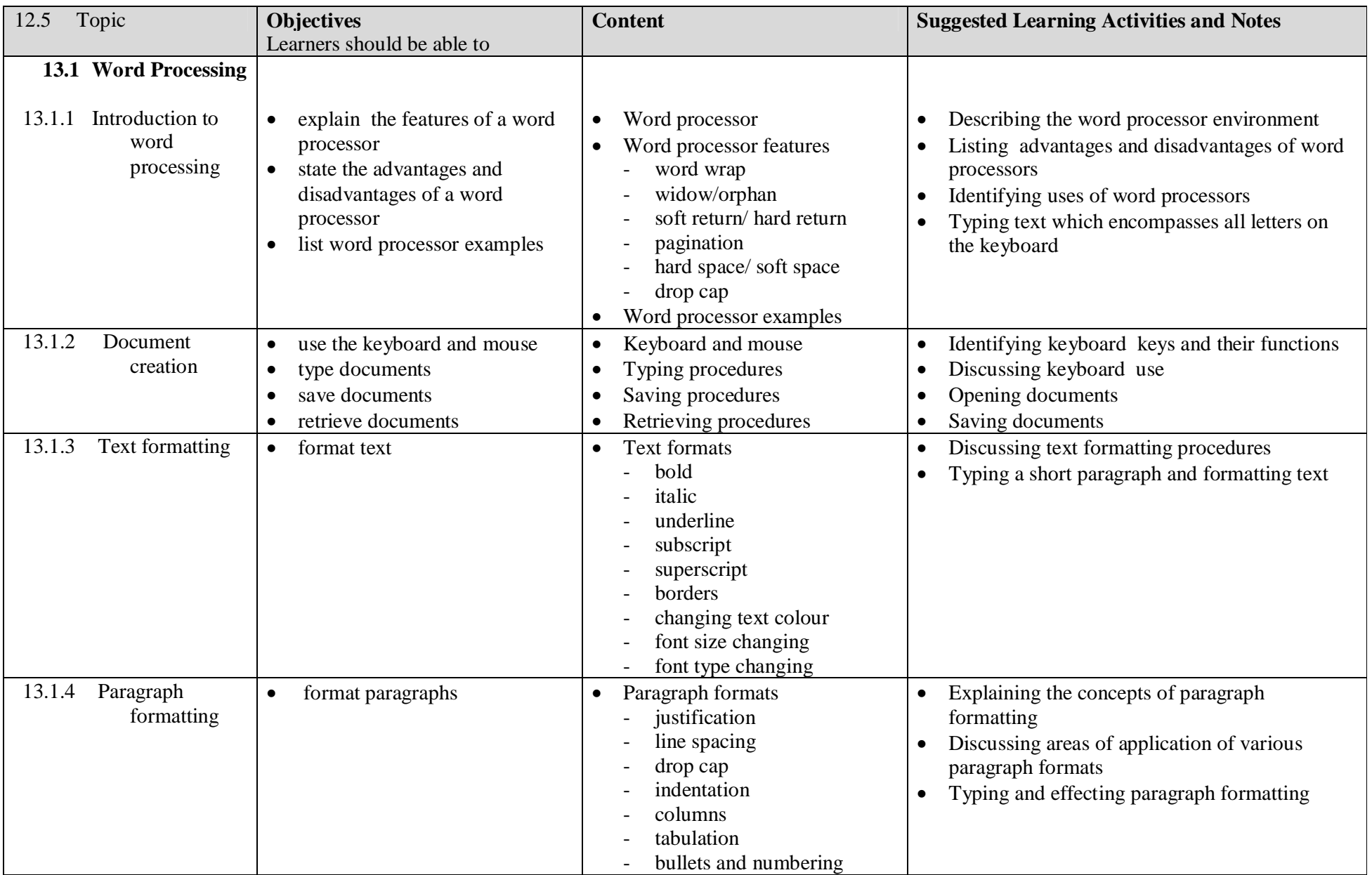

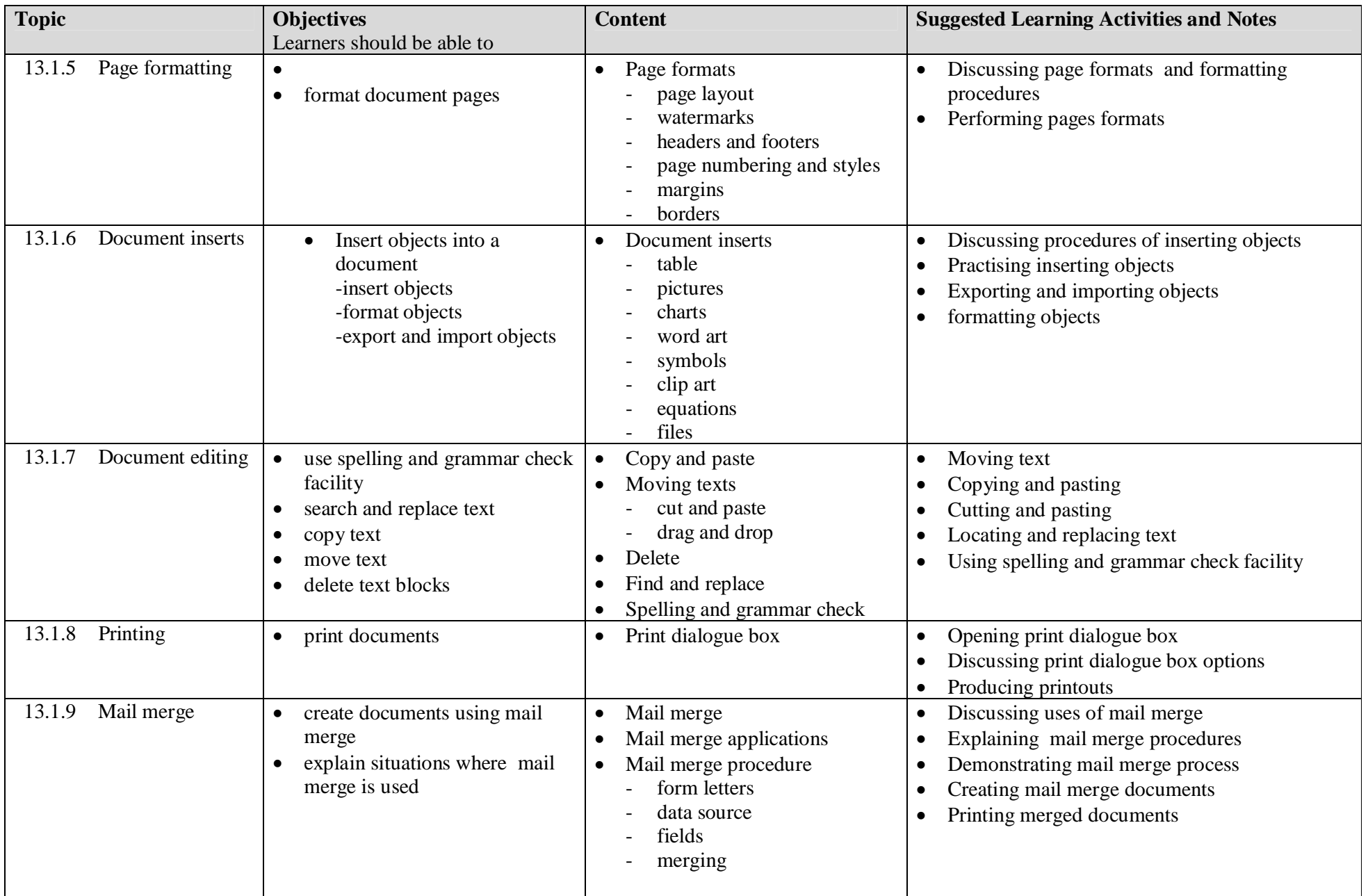

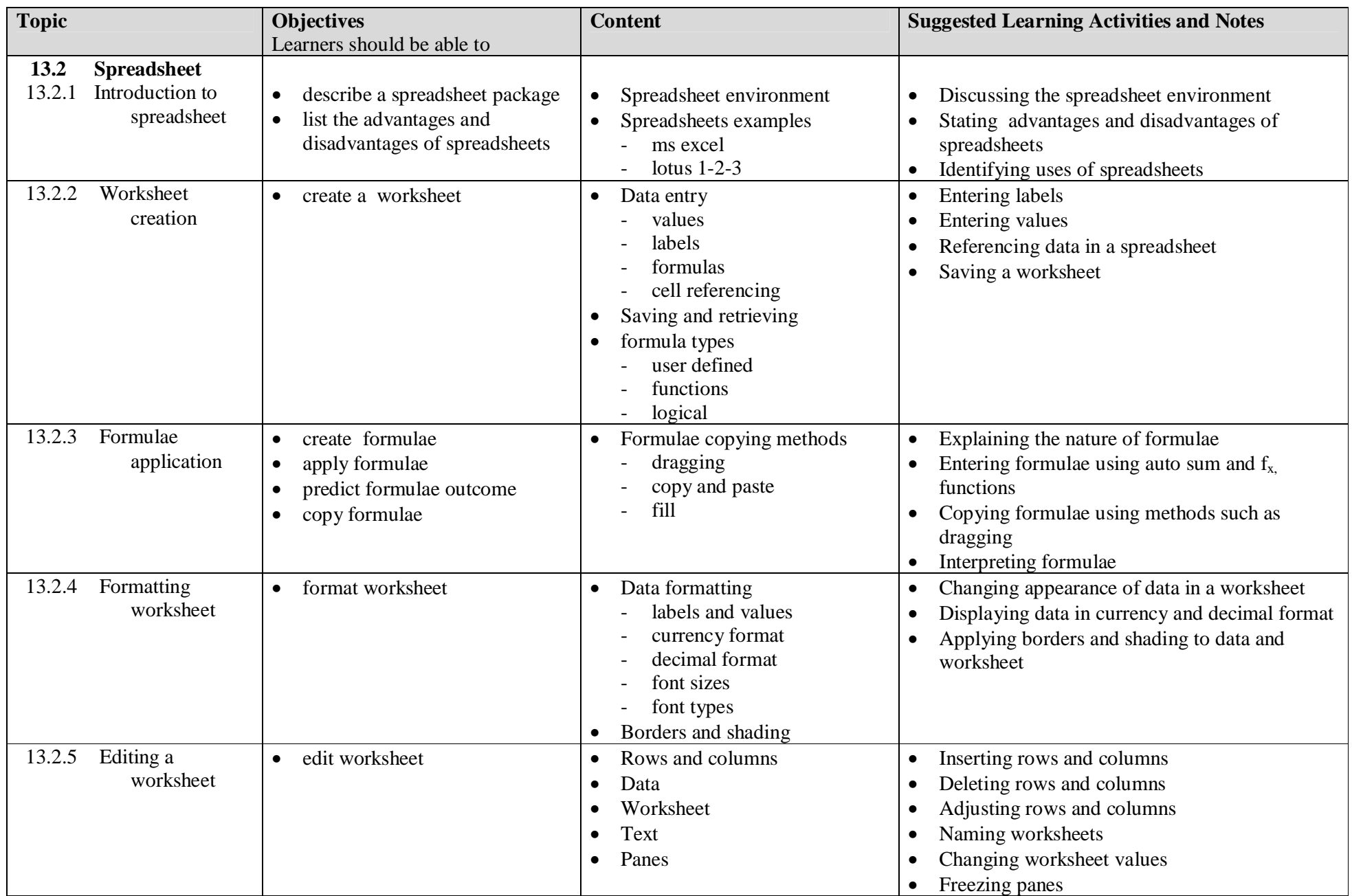

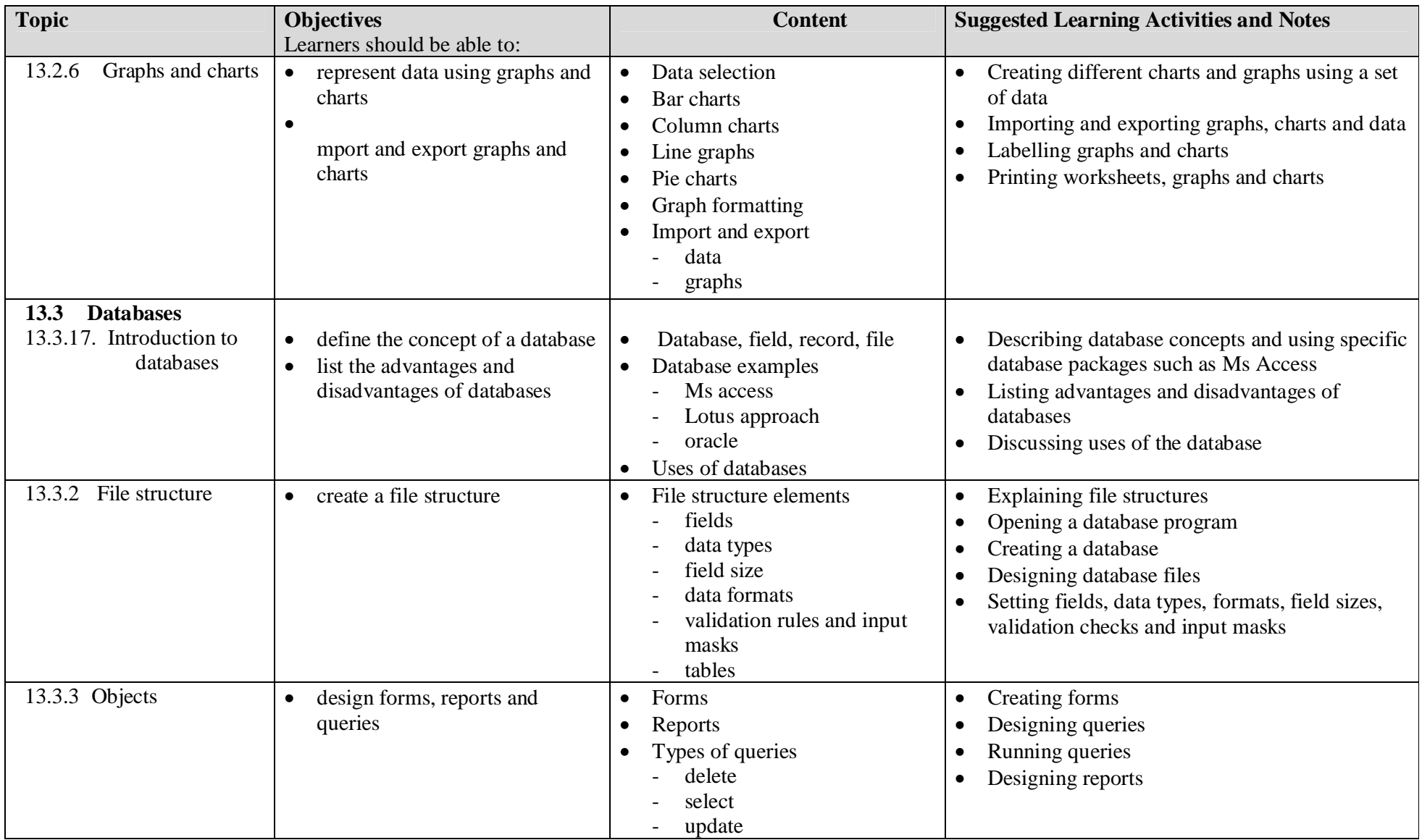

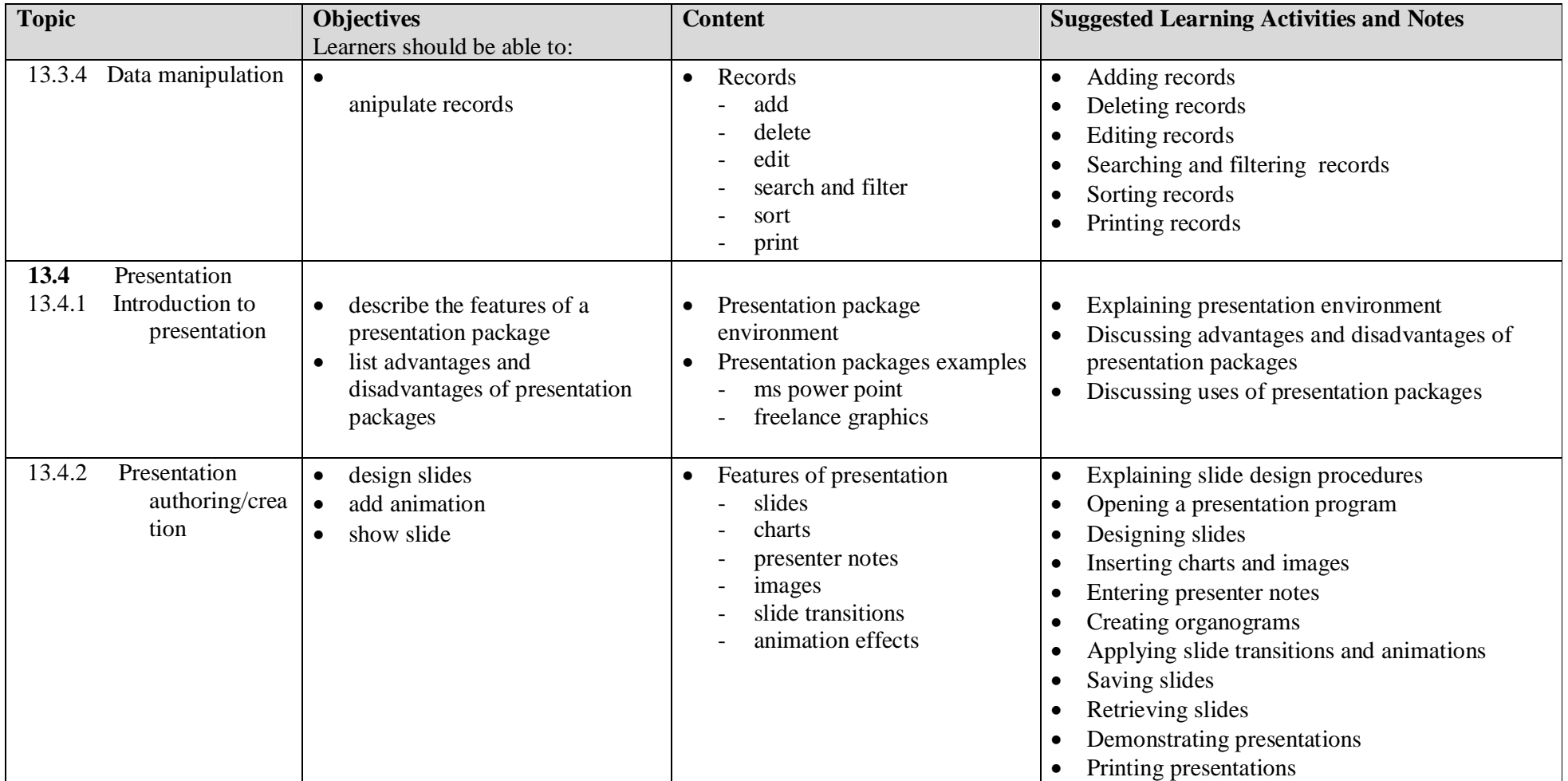

# **14.0 APPENDICES**

### **APPENDIX I: GLOSSARY OF TERMS USED IN QUESTION PAPERS**

It is hoped that the glossary will be helpful to learners as a guide. The glossary has been deliberately kept brief not only with respect to the number of terms included but also to the descriptions of their meanings. Learners should appreciate that the meaning of a term must depend in part on its context.

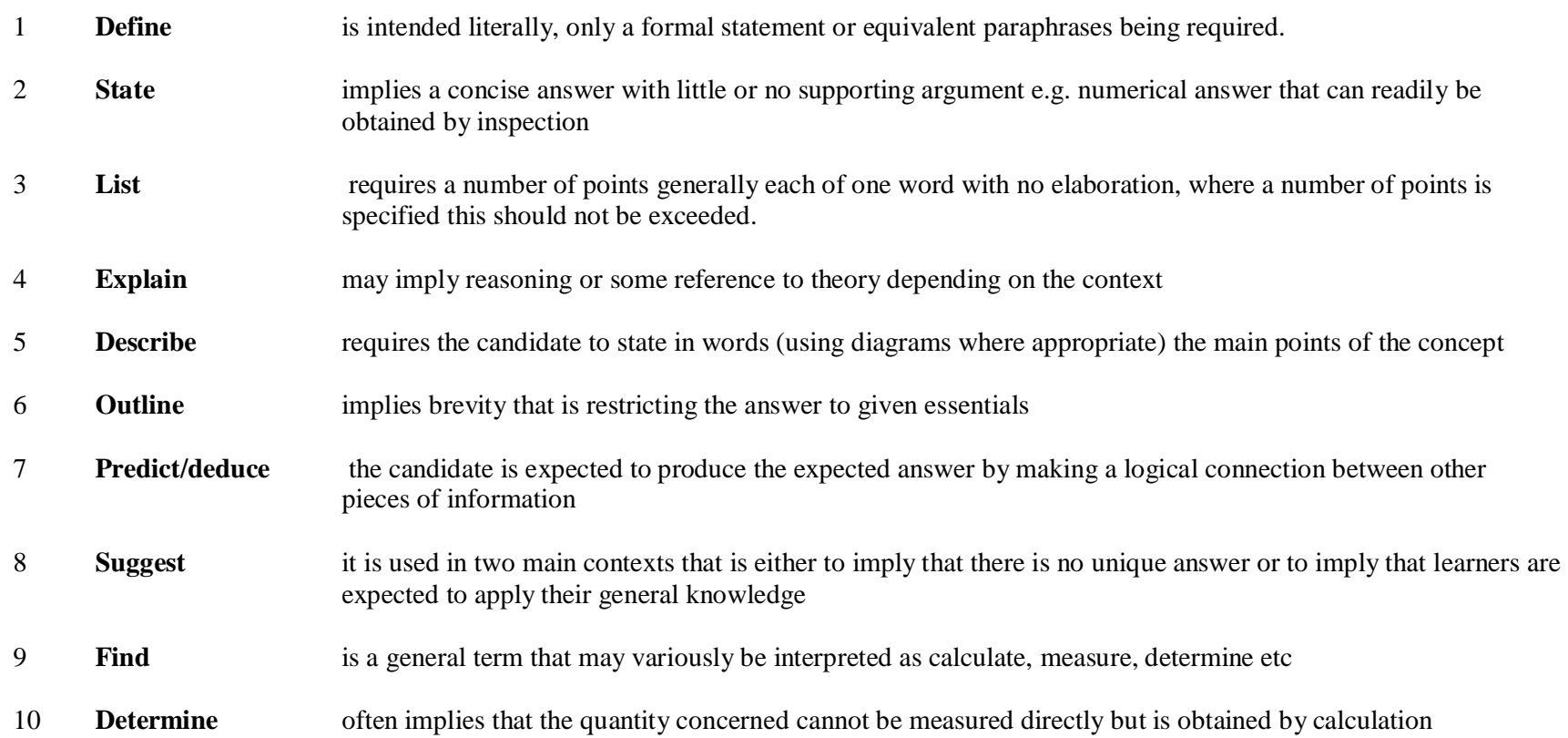

## **APPENDIX II: ACRONYMS**

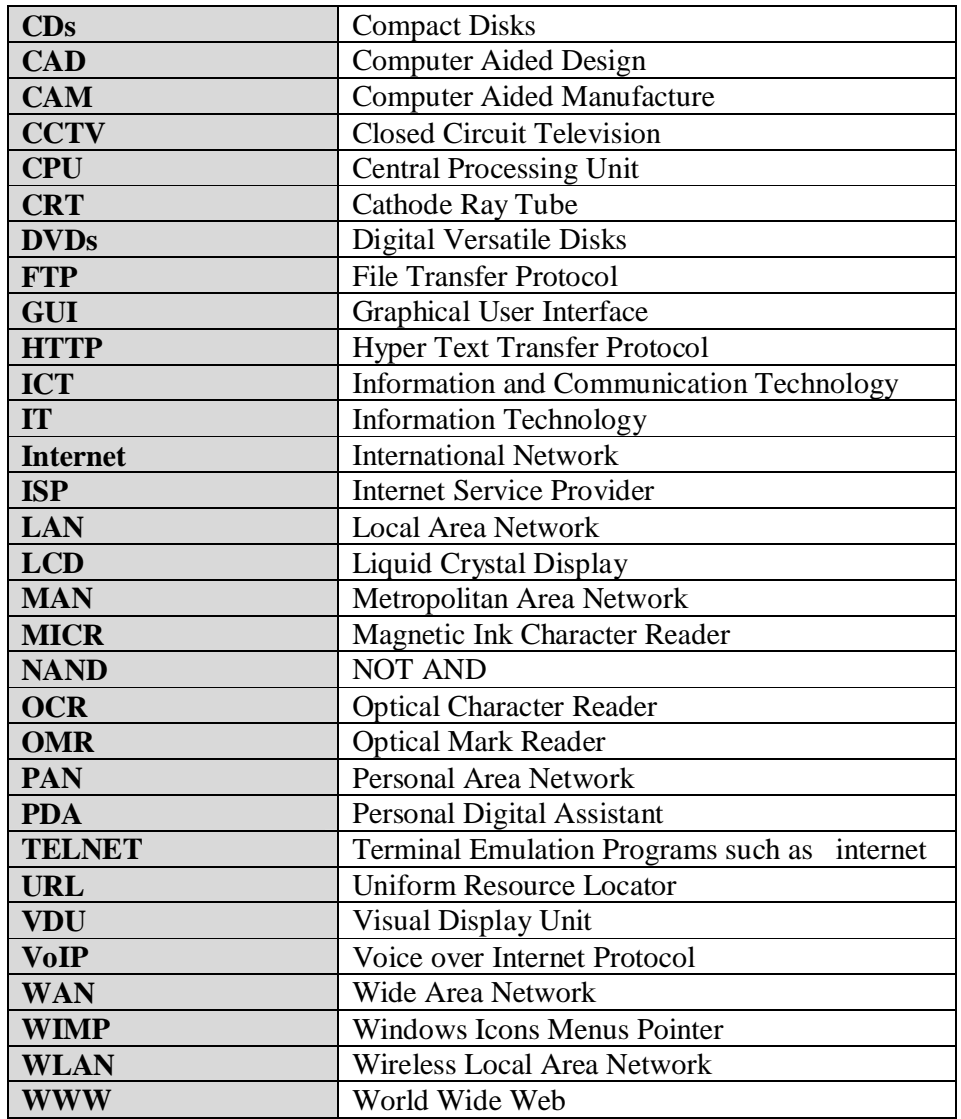

### **APPENDIX III: PRACTICAL ASSESSMENT GUIDELINES**

Computer Studies is a practical subject and a range of practical exercises should complement the study of the practical parts of the syllabus. It is recommended that learners should be exposed to **four** practical lessons per week. It is also recommended that the minimum computer-pupil ratio be 1:2. In cases where computers are inadequate, teachers are encouraged to group the learners into manageable group sizes. Where possible, machines should be loaded with integrated packages to facilitate easy importing and exporting of documents.

#### **Practical Examination**

The practical examination session should be invigilated by the Computer Studies teacher(s) and another from any department. The Computer Studies teacher is meant to support learners ONLY in times of software and hardware challenges during the examination. The practical examination is marked by an external examiner. ZIMSEC may monitor the administration of the practical examination at sampled schools.

#### **Practical Coursework**

Candidates are expected to carry out pieces of work using application packages as follows:

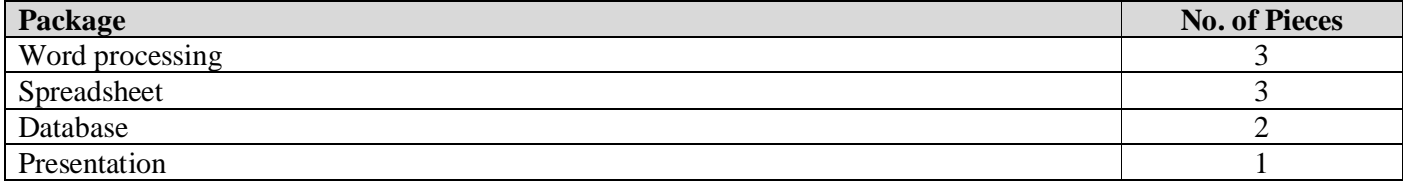

During the **five** terms, the candidates must carry out **at most two pieces** of work per term. The pieces of work must be dated and contain school and candidate details. The pieces of work must be filed in a flat file. The course work is **marked** by the Computer Studies teacher soon after the completion of each peace. The **files** must be submitted to ZIMSEC through the normal channel.

### **APPENDIX IV: RESOURCES AND EQUIPMENT**

#### **Infrastructure and Equipment**

For a school to run the 7014 Computer Studies Syllabus for examination purposes, the under listed infrastructure and equipment need to be in place

#### *Computer Laboratory*

Personal Computers to accommodate at most 2 students per computer and a printer Computer Desks and Chairs to accommodate the number of students Dustless Displays for the Teacher (securely-mounted Whiteboard, LCD projector)

#### *Theory Classroom*

Classroom furniture to accommodate the students Writing Surface for the Teacher (e.g. securely-mounted Whiteboard, LCD projector)

In both the above cases, there should be adequate lighting and ventilation.

- **NB:** Networked computers and internet connectivity will be an added advantage Adequately licensed computer software should be available for training purposes – especially the under-listed:
	- Spreadsheet
	- Database
	- Word-Processing
	- Presentation
	- Operating System

#### **APPENDIX V: SUGGESTED REFERENCE BOOKS**

It should be noted that specifying a limited list of textbooks is difficult as new titles are being availed all the time. Teachers are therefore encouraged to consult other books in order to adequately cover the whole syllabus. However, below is a suggested book list which saves the purpose of being a reference guide

- British Computer Society (2005), **The BCS Glossary ICT and Computer Terms**, McMillan, UK
- Brown, G and D Watson (2010), **IGCSE ICT**, Hodder Education, UK
- Doyle, S. (2011), **Information Systems for you 4th Edition**, Nelson Thompson, UK
- French, C. S (1996), **Data Processing and ICT 5th edition**, Thompson, UK
- Lead Better & Wain Wright (2004), **IGCSE Computer Studies and IT**, Cambridge University Press, UK
- Nowel Kalicharan (1998), **An Introduction to Computer Studies**, Cambridge University Press, UK
- Roderick, T & Rushbrook, G (2002), **ICT for GCSE**, Oxford University Press, UK
- Taylor, G. (1991), **GCSE Computer Studies and Information Technology**, McMillan, UK